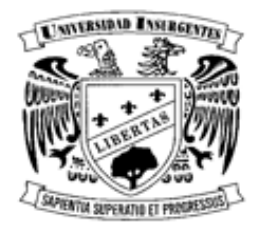

## UNIVERSIDAD INSURGENTES

## **PLANTEL XOLA**

LICENCIATURA EN DISEÑO Y COMUNICACIÓN VISUAL CON INCORPORACIÓN A LA UNAM CLAVE 3315-31

"PROYECTO REALIZADO EN EL DIPLOMADO PRINCIPIOS DE MODELADO Y ANIMACIÓN CON AUTODESK MAYA 3D"

## **T E S I N A**

**QUE PARA OBTENER EL TÍTULO DE:**

**LICENCIADA EN DISEÑO Y COMUNICACIÓN VISUAL**

**P R E S E N T A**

 **LECHUGA GUTIERREZ MARÍA FERNANDA**

**ASESORA: LIC. CLAUDIA B. VÁZQUEZ BARAJAS**

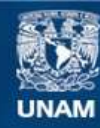

Universidad Nacional Autónoma de México

**UNAM – Dirección General de Bibliotecas Tesis Digitales Restricciones de uso**

## **DERECHOS RESERVADOS © PROHIBIDA SU REPRODUCCIÓN TOTAL O PARCIAL**

Todo el material contenido en esta tesis esta protegido por la Ley Federal del Derecho de Autor (LFDA) de los Estados Unidos Mexicanos (México).

**Biblioteca Central** 

Dirección General de Bibliotecas de la UNAM

El uso de imágenes, fragmentos de videos, y demás material que sea objeto de protección de los derechos de autor, será exclusivamente para fines educativos e informativos y deberá citar la fuente donde la obtuvo mencionando el autor o autores. Cualquier uso distinto como el lucro, reproducción, edición o modificación, será perseguido y sancionado por el respectivo titular de los Derechos de Autor.

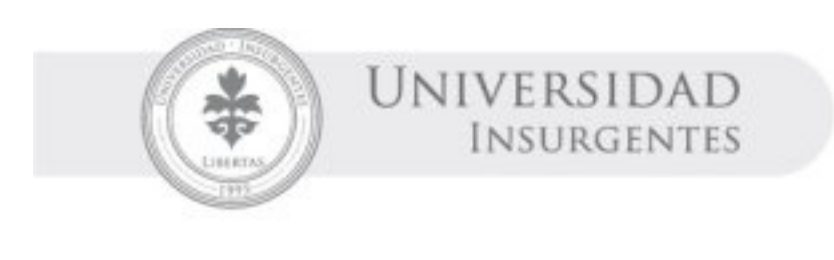

# DISEÑO

*A mi madre quien siempre hace posible lo imposible, por todo este gran amor y por ayudarme siempre a realizar mis sueños. A Tessy que más de ser una hermana siempre ha sido y será por siempre la mejor de mis amigas.*

*A todos mis bochones, mis amigos, que son la luz, la inspiración y alegría de cada día.*

*Gracias a todas las personas involucradas en mi formación profesional y personal, son parte de este logro.* 

# ÍNDICE

- INTRODUCCIÓN 6
	- OBJETIVO 9
- EJERCICIOS DEL DIPLOMADO 11
- PROCESO DEL CORTOMETRAJE EN ANIMACIÓN 3D 15
	- GUIÓN LITERARIO 17
	- GUIÓN TÉCNICO 22
		- STORYBOARD 28
	- BOCETOS DE PERSONAJES 36
	- BOCETOS DE ESCENOGRAFÍAS 40
	- IMÁGENES DEL CORTOMETRAJE EN 3D 43
		- CONCLUSIÓN 52

# INTRODUCCIÓN

 $\left(6\right)$ 

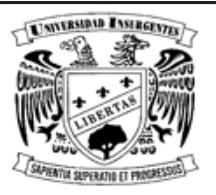

El Diplomado en Principios de Modelado y Animación con Autodesk Maya 3d impartido por la Escuela Nacional de Artes Plásticas (ENAP) con una duración de 240 horas constó de tres módulos:

- • Módulo I. Introducción a la Interfaz, Modelado y Animación 3d.
- Módulo II. Efectos Visuales y Acabados.
- Módulo III. Post-Producción.

La disciplina del Diseño y la Comunicación Visual como licenciatura, está conformada por áreas básicas de desarrollo tales como: diseño editorial, fotografía, ilustración, simbología y diseño en soportes tridimensionales, y audiovisual y multimedia. Esta última, se orienta a la creación de mensajes visuales acompañados de sonido e imágenes en movimiento. En esta área se desarrollan proyectos de carácter interdisciplinario que permiten la integración de los conocimientos de otras disciplinas, por ejemplo la ilustración con el campo de la animación.

La animación, es un proceso utilizado para dar la sensación de movimiento a imágenes o dibujos. La técnica consiste en visualizar el movimiento por una serie de imágenes presentándolas rápidamente dentro de un segundo para lograr percibirlo. Las imágenes se pueden generar dibujando, pintando o fotografiando, los minúsculos cambios hechos repetidamente a un modelo de la realidad o a un modelo tridimensional virtual.

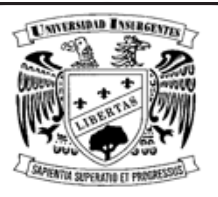

El término gráficos 3D por computadora o por ordenador (en inglés 3D computer graphics) se refiere a trabajos de arte gráfico que son creados cuadro por cuadro con ayuda de computadoras y programas especiales 3D. En general, el término puede referirse también al proceso de crear dichos gráficos o al campo de estudio de técnicas y tecnología relacionadas con los gráficos 3D.

Autodesk Maya (también conocido como Maya), es un programa informático dedicado al desarrollo de gráficos en 3D, efectos especiales y animación. Surgió a partir de la evolución de Power Animator y de la fusión de Alias y Wavefront, dos empresas canadienses dedicadas a los gráficos generados por ordenador. Más tarde Silicon Graphics (ahora SGI, el gigante informático), absorbió a Alias-Wavefront que finalmente ha sido absorbida por Autodesk.

Maya se caracteriza por su potencia y las posibilidades de expansión y personalización de su interfaz y herramientas. El programa posee diversas herramientas para modelado, animación, render, simulación de ropa y cabello, dinámicas (simulación de fluidos), etc.

Maya es el único software de 3D acreditado con un Oscar gracias al enorme impacto que ha tenido en la industria cinematográfica como herramienta de efectos visuales, con un uso muy extendido debido a su gran capacidad de ampliación y personalización.

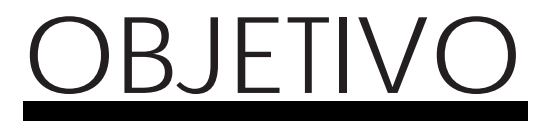

 $\circledcirc$ 

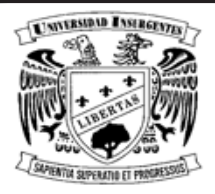

Adquirir las bases teóricas y prácticas para la creación y el desarrollo de personajes animados en 3D Autodesk Maya 2009, para su aplicación en spot Televisivos, Cortometrajes, FX sobre Video, Empaques y Envases, Arquitectura o en cualquier otro soporte que se requiera. Enfocándose a un proyecto final que consta de un Cortometraje en Animación 3d de una duración de aproximadamente tres minutos donde se demostrará los conocimientos obtenidos.

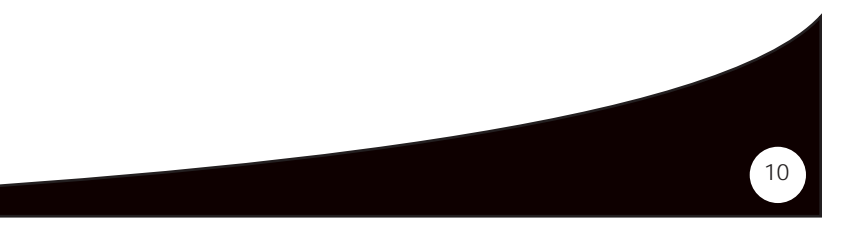

# EJERCICIOS DEL DIPLOMADO

 $(11)$ 

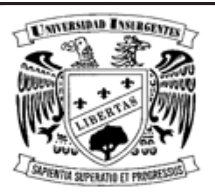

Los ejercicios previos a la realización del proyecto final constan de modelados texturizados y algunos animados para la demostración y práctica del programa Autodesk Maya.

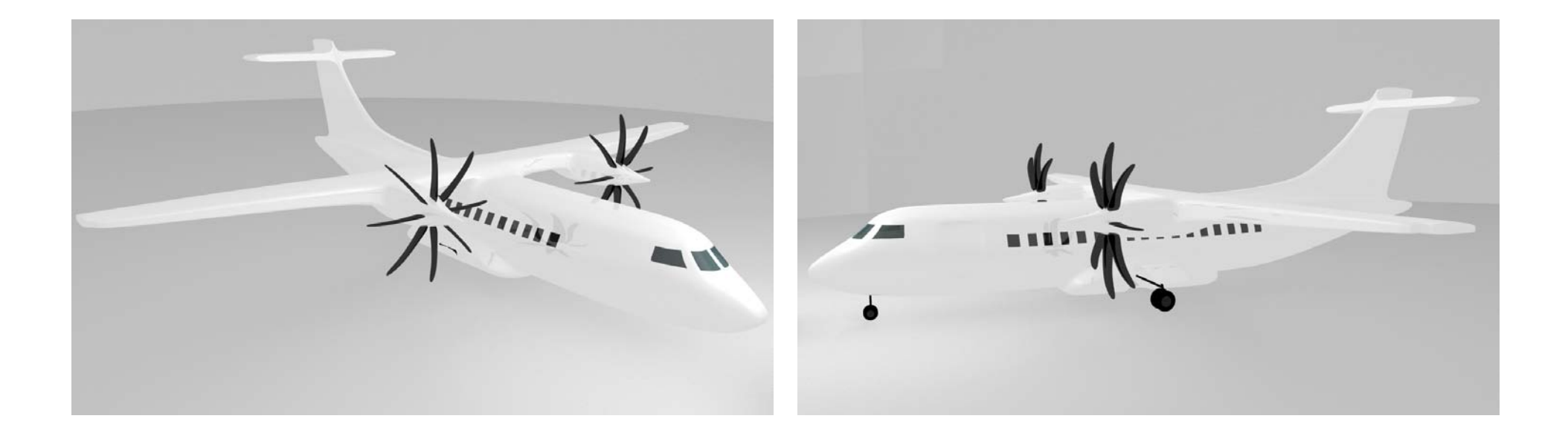

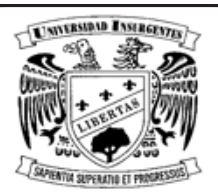

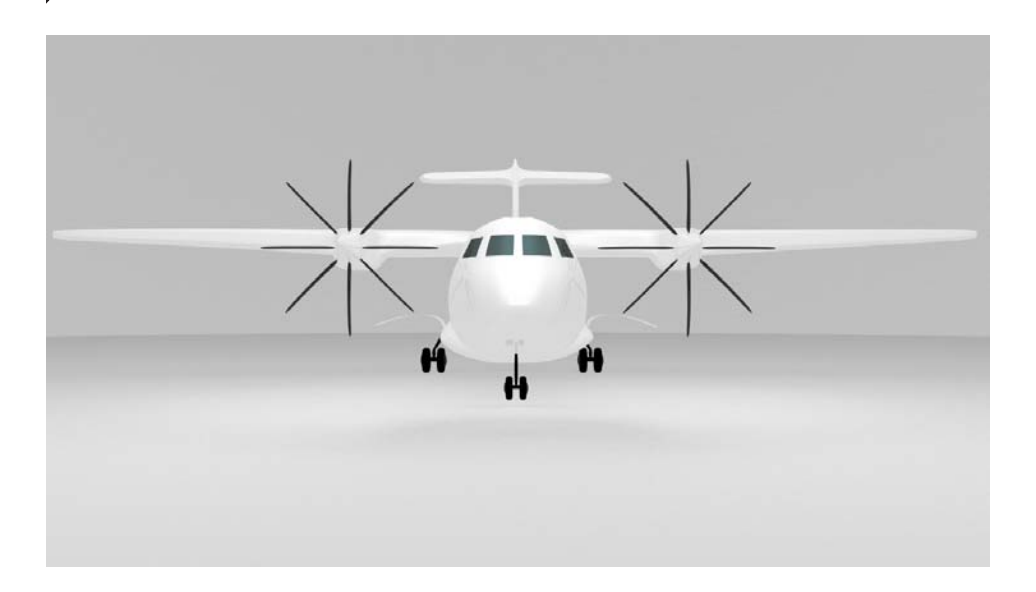

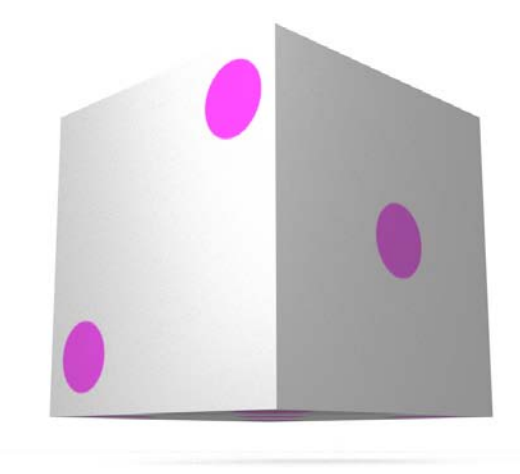

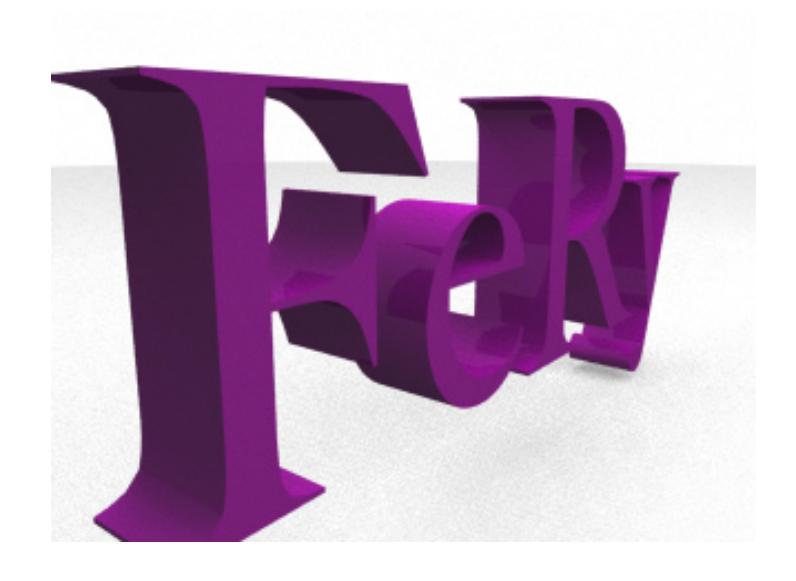

 $\binom{13}{1}$ 

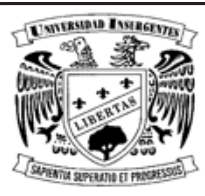

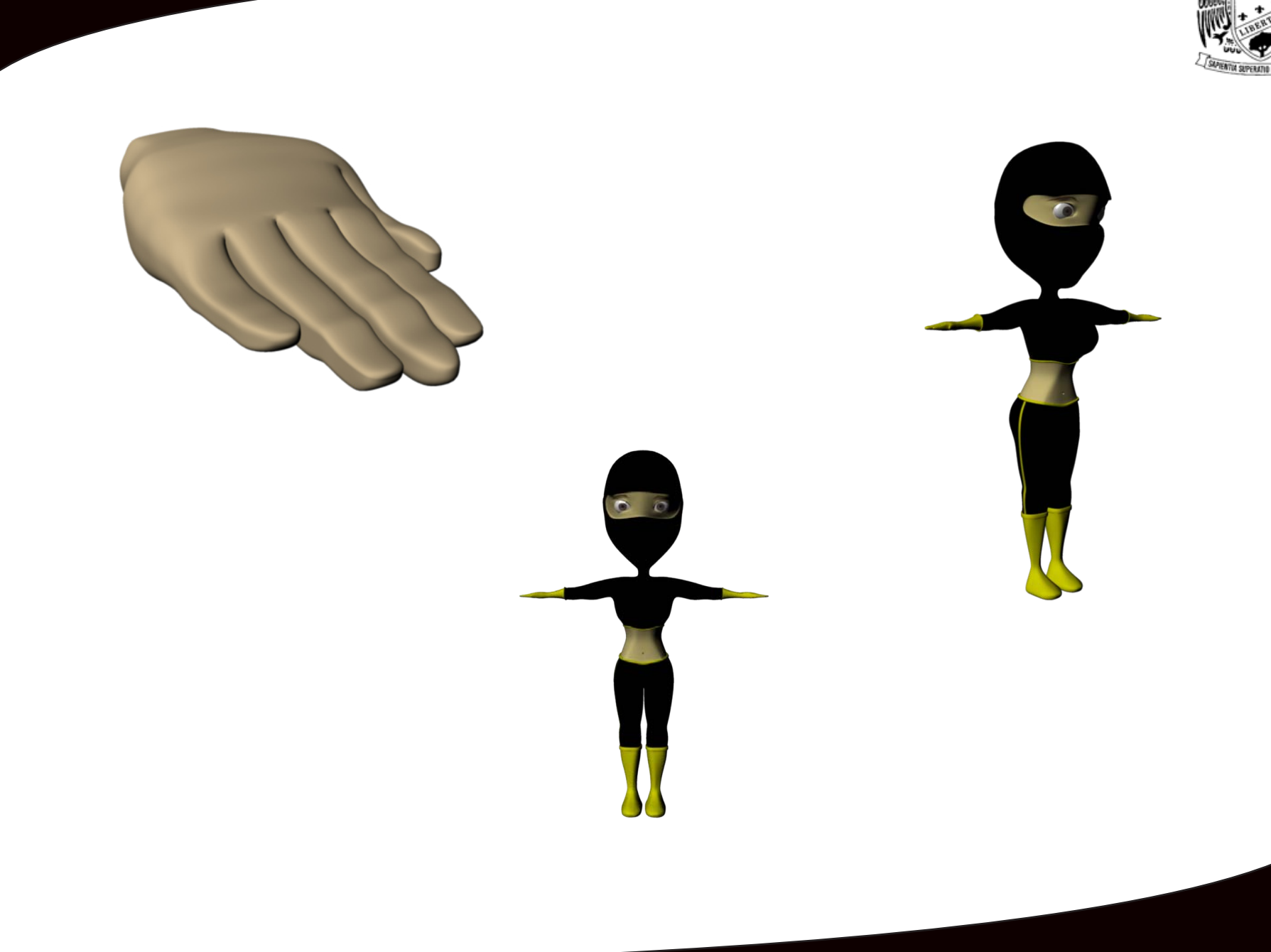

## PROCESO DEL CORTOMETRAJE EN ANIMACIÓN 3D

 $\left(15\right)$ 

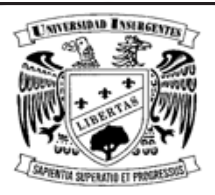

Plan de trabajo:

Trabajo Final: Animación 3d (Equipo de tres personas)

- Duración de la Animación: 4 minutos mínimo y 6 minutos máximo.
- Creación y Manejo de la Historia: Introducción, nudo y desenlace, dentro de lo que se deberá contemplar y manejar lo si guiente:
- 1. Creación del Guión Literario, Técnico y Gráfico (Storyboard). Debe de tener coherencia con la historia desarrollada y respetar las fases antes mencionadas de la creación y manejo de la historia.
- 2. Creación de personajes. Tomar en cuenta los aspectos psicológicos, físicos y vestimenta.
- 3. Diseño de escenarios. Establecer el tipo de ambiente que se manejara en el Cortometraje, puede ser 2D, 3D, video, etc.
- 4. Utilería. Se refiere a todo lo que entra en acción en pantalla, puede ser desde una pluma hasta un auto, destacar lo más importante.

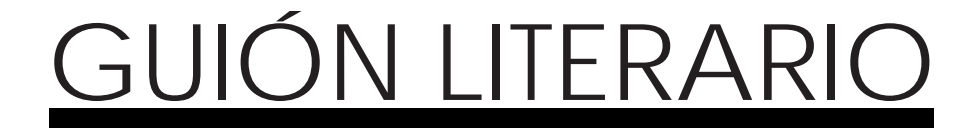

 $(17)$ 

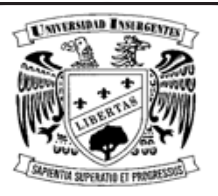

El Guión Literario o Tratamiento es el desglose por escena de la sinopsis y lleva una serie de anotaciones extras como el número de escena, si la escena es en exterior o interior, momento del día y lugar. Consta también de una descripción de lo que sucede en la acción de la escena. Se escriben sus respectivos diálogos, la acción que le corresponde a cada uno y la voz en off en orden de aparición.

Personajes:

1) Niño de cinco años. Vestimenta fija, pijama infantil con gorro y pantuflas infantiles.

2) Abuelo, hombre de setenta años. Vestimenta fija, pantalón de vestir, camisa y chaleco.

3) Bochón, ser extraño. Bola de pelos.

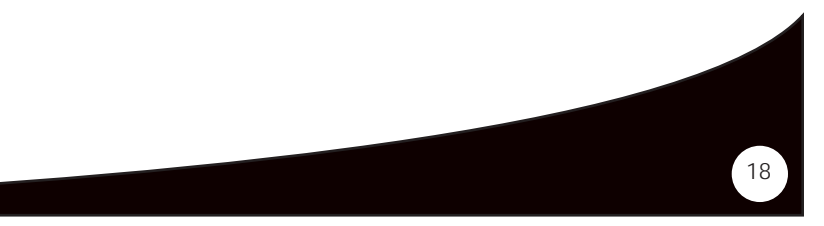

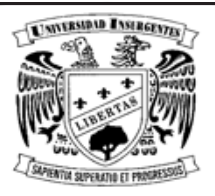

Escena1. Interior-noche.

Escenario. Cuarto de dormir.

Descripción. El niño duerme profundamente, se escuchan ruidos, despierta sobresaltado, se sienta en la cama angustiado y rígido. Agudiza el oído y entreabre los ojos. Durante unos segundos no puede oír otra cosa que los pesados latidos de su corazón, sin esperarlo se vuelven a escuchar los mismos ruidos, provienen del cuarto de a lado, el niño tiene mucho miedo.

Escena2. Interior-noche.

Escenario. Sala de estar.

Descripción. El abuelo durmiendo profundamente, roncando, con la tele encendida, se observa por la ventana como pasa un tren, un avión, un camión y una nave espacial… y el abuelo sigue durmiendo profundamente.

Escena3. Interior-noche.

Escenario. Cuarto de dormir.

Descripción. El niño se arma de valor y su curiosidad por saber lo que hacia tanto ruido es mucho más grande que el miedo.

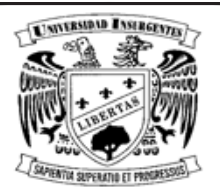

Se levanta de la cama, se dirige hacia la puerta para salir del cuarto, muy lentamente gira la perilla de la puerta, sale del cuarto, observa la puerta del cuarto de junto, el pasillo de repente le parece demasiado largo e interminable, se acerca a la puerta de junto y la abre con sumo cuidado, se escuchan los latidos de su corazón, se agita su respiración, la luz de la calle que entraba por la ventana dejaba reflejar el piso blanco y frío del cuarto, revisa muy detenidamente todo el cuarto, lo observa de derecha a izquierda y de izquierda a derecha, no había nadie, se acerca a la cama del cuarto, voltea rápidamente, ahí, a un lado de la cama, observa un hoyo en el piso, iluminado desde adentro, se asoma, es interminable y tanta luz le lastima los ojos.

### Escena4. Interior-noche.

#### Escenario. Cuarto de dormir.

Descripción. Las sábanas empiezan a moverse, el niño se estremece, se queda quieto, blanco de la impresión. Es un pequeño bulto moviéndose bajo las sábanas. Sin pensarlo remueve las sábanas descubriendo una pequeña bola peluda, también respira agitado, también esta asustado, los dos se observan durante un momento. Decide acercar su dedo índice hacia el ser extraño que lo ve con atención, sin esperarlo empieza a reír al tocarlo, lo fue acariciando poco a poco, dándose cuenta que le agrada. Lo agarra entre sus manos y se lo lleva corriendo a su propio cuarto.

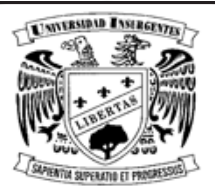

21

Escena5. Interior-noche.

Escenario. Cuarto de dormir.

Descripción. Los dos sentados frente a frente sobre la cama. Él le platica emocionado, enseñándole un libro sobre el planeta Tierra, así pasa el tiempo hasta que empiezan a bostezar, el sueño les gana a los dos y se quedan dormidos en la cama.

Escena6. Interior-día.

Escenario. Cuarto de dormir.

Descripción. El niño despierta solo, busca a su amigo y no lo encuentra. Corre al otro cuarto para encontrarse sin rastros del hoyo. Regresa a su cama, quita las sábanas y se encuentra con un mechón de pelos de su amigo. Sonríe y se queda tranquilo al saber que todo fue real.

"Hay amigos que no se consiguen todos los días"

FIN.

# GUIÓN TÉCNICO

 $\left(22\right)$ 

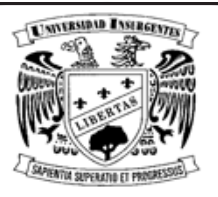

El Guión Técnico generalmente es escrito en tamaño oficio y letra pequeña, describe todo lo referente a las tomas del audiovisual, el número de secuencia junto con el número de su respectiva escena, una descripción breve de la acción, el plano, el ángulo, encuadre, movimiento de cámara, audio, tiempo e iluminación de cada toma.

Escena1. Interior-noche.

Escenario. Cuarto de dormir.

Toma objetiva (se ve al personaje) la cámara entra por la puerta del cuarto y se desplaza hasta llegar a lado de la cama mientras el niño duerme.

Después la cámara esta de frente a la cama, fija, en eso es cuando el niño se despierta sobresaltado y se sienta en la cama, agudiza el oído y entreabre los ojos, se escuchan sus latidos y después los ruidos, el niño tiene miedo.

Escena2. Interior-noche.

Escenario. Sala de estar.

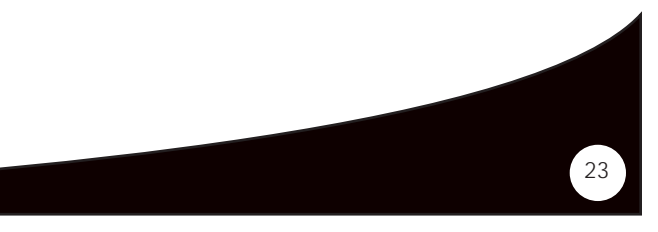

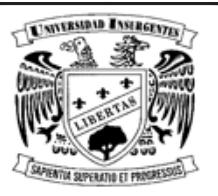

Toma objetiva. La escena empieza con la cámara atrás del sillón, se ve la tele de frente, la parte trasera del sillón, y el mueble al lado del sillón, después se desplaza alrededor del abuelo hasta quedar a un grado de 45° de él, ósea unos tres cuartos del sillón, se observa al abuelo roncando, a un lado el mueble, y después la ventana donde pasarán todos los objetos, la cámara no hace más movimientos.

Escena3. Interior-noche.

Escenario. Cuarto de dormir.

Toma objetiva. Cámara a tres cuartos de la cama, el niño esta sentado en la cama, se baja de la cama, se dirige a la puerta, y sale del cuarto, la cámara lo sigue, girando, no desplazándose.

Toma subjetiva (la cámara se convierte en los ojos del personajes) cierra la puerta del cuarto, se da vuelta al pasillo y de repente se alarga, gira la perilla muy lentamente de la puerta, abre la puerta, pasa al cuarto (sin cerrar la puerta), hace un giro para observar todo el cuarto, y cuando escucha el sonido se regresa la mirada a la cama, camina hacia ella, observa el piso donde se encuentra el hoyo y se acerca para ver lo interminable que es.

Escena4. Interior-noche.

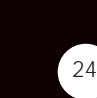

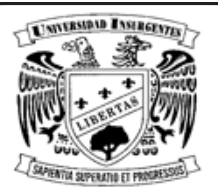

Escenario. Cuarto de dormir.

Toma subjetiva. Se ve el hoyo y la cama, de repente se mueven las sábanas, hace un close up a la cama donde se mueven.

Toma objetiva, un plano sobre el hombro (cuando hay dos personas hablando entre ellos, se observa el hombro de una persona en primer plano y el otro en segundo plano).

La primera toma sobre hombro es viendo el frente del niño cuando se pone blanco de la impresión.

La segunda es al contrario viendo a la cama, cuando remueve las sábanas de la cama y se ve a Bochón.

Toma subjetiva del niño. Se ve a Bochón viéndolo fijamente.

Toma subjetiva de Bochón. Se ve al niño viéndolo fijamente.

Toma objetiva, plano sobre hombro de espaldas del niño viendo a Bochón que es cuando acerca su dedo hacia Bochón, ríe, lo agarra entre sus manos.

Toma subjetiva. Bochón entre sus manos, sale del cuarto, corre por el pasillo y entra a su cuarto hasta su cama.

Escena5. Interior-noche.

Escenario. Cuarto de dormir.

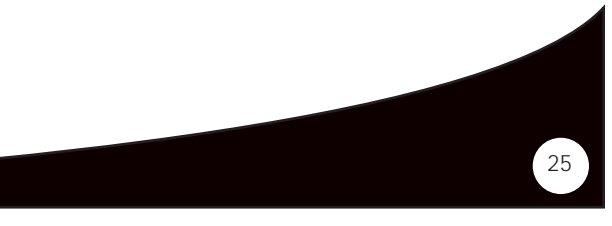

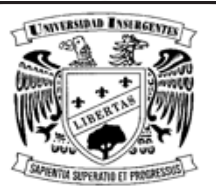

Toma objetiva. Juego de tomas con planos sobre hombros de los dos personajes en lo que platican y ríen emocionados.

Toma objetiva. Travelling circular, que es un giro de 360º viendo hacia adentro alrededor de la cama.

Toma objetiva. Close up a Bochón bostezando.

Toma objetiva. Close up al niño bostezando.

Toma objetiva. De picada a la cama un alejamiento hasta quedar arriba viendo la cama con los dos personajes durmiendo en la cama.

Escena6. Interior-día.

Escenario. Cuarto de dormir.

Toma objetiva. Desde la puerta viendo como amanece.

Toma objetiva. Close up al niño despertando.

Toma objetiva. De frente a la cama, se levanta, no encuentra a Bochón, baja de la cama y sale del cuarto.

Toma subjetiva desde el pasillo saliendo de su cuarto, corriendo por el pasillo, entra al otro cuarto, se asoma a lado de la cama, checa la cama y regresa a su cuarto.

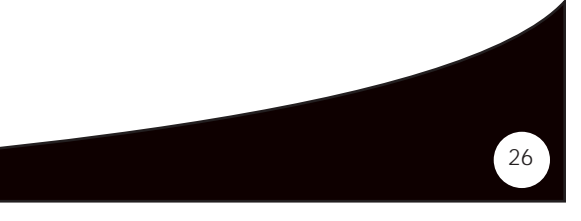

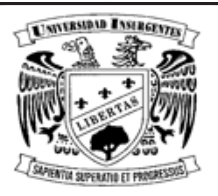

Toma objetiva de frente a la cama, viendo hacia la puerta, entra el niño y se vuelve a meter a su cama, la cámara lo sigue.

Toma objetiva, picada a la cama, viendo al niño en close up, decepcionado y muy triste, se da la vuelta, abre los ojos y se da cuenta de los pelos de Bochón sobre la almohada. Los agarra con la mano y sonríe.

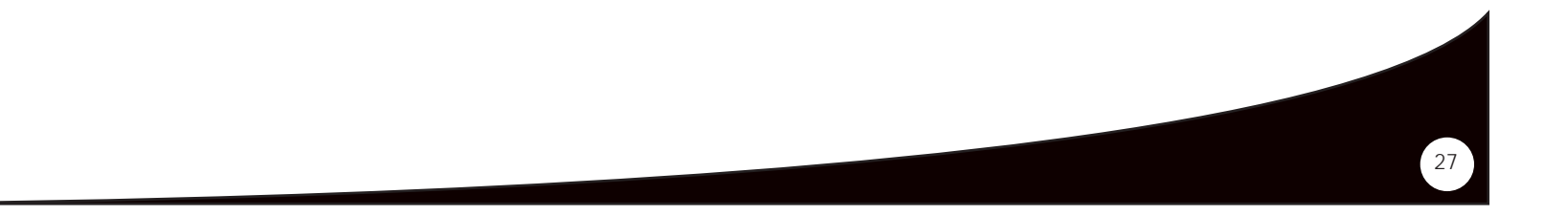

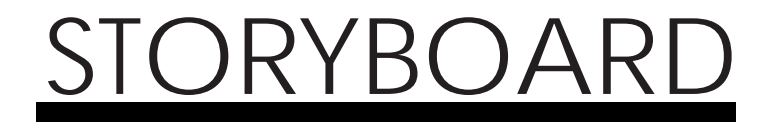

 $(28)$ 

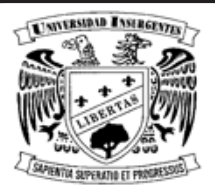

Un storyboard o guión gráfico es un conjunto de ilustraciones mostradas en secuencia con el objetivo de servir de guía para entender una historia, previsualizar una animación o seguir la estructura de una película antes de realizarse o filmarse. Un storyboard es esencialmente una serie grande de viñetas que ordenan la narración de los hechos de una película. Se utiliza como planificación previa a la filmación de escenas y secuencias; en el se determina el tipo de encuadre y el ángulo de visión que se va a utilizar. Sirve como guía al director, no obstante este puede desglosar y segmentar su filmación sin seguir estrictamente el orden lógico de la trama.

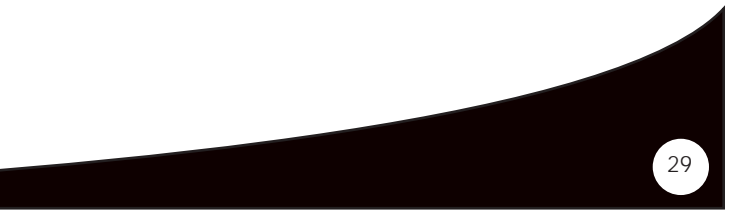

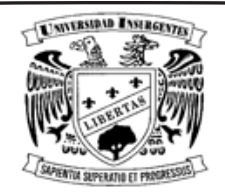

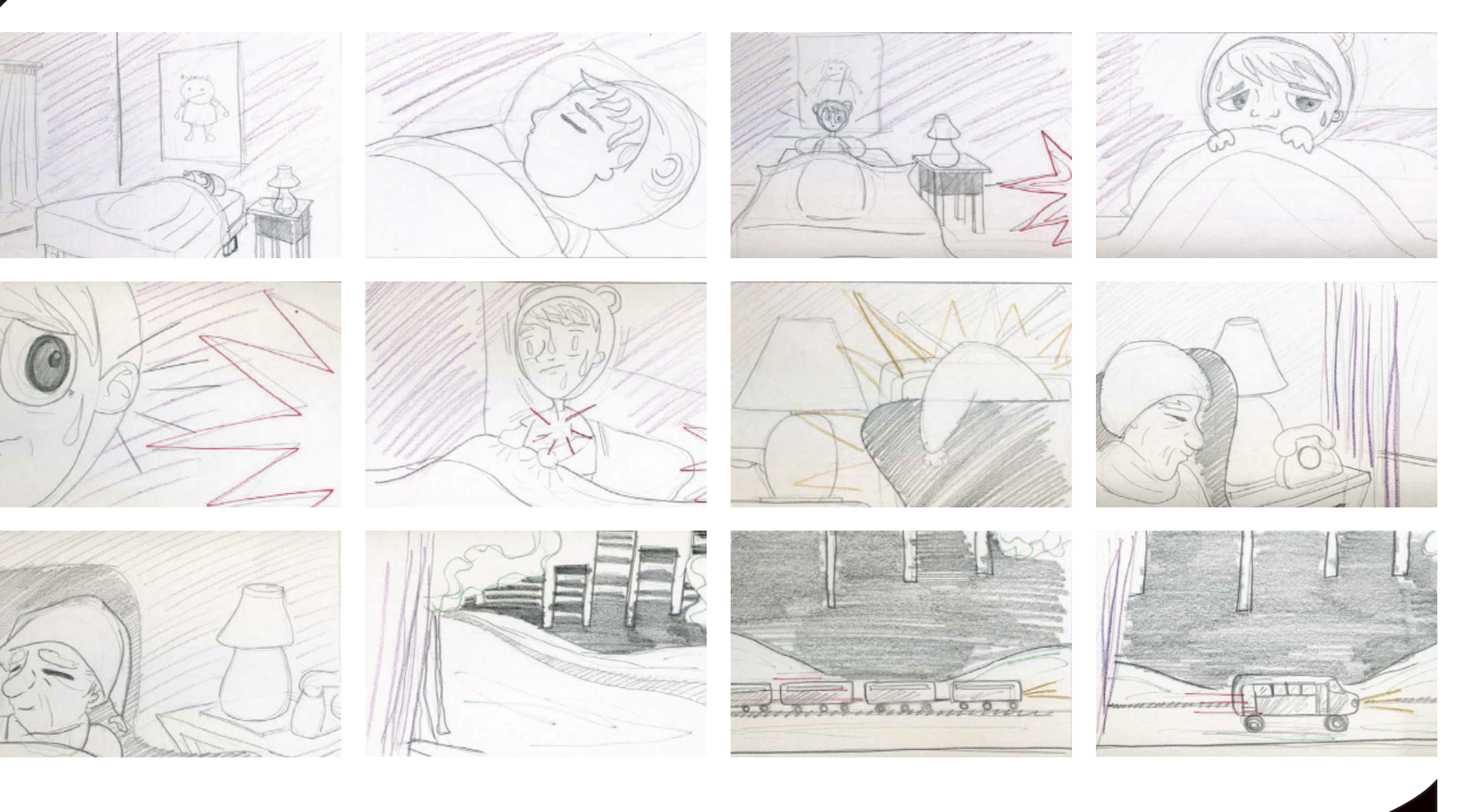

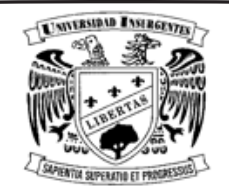

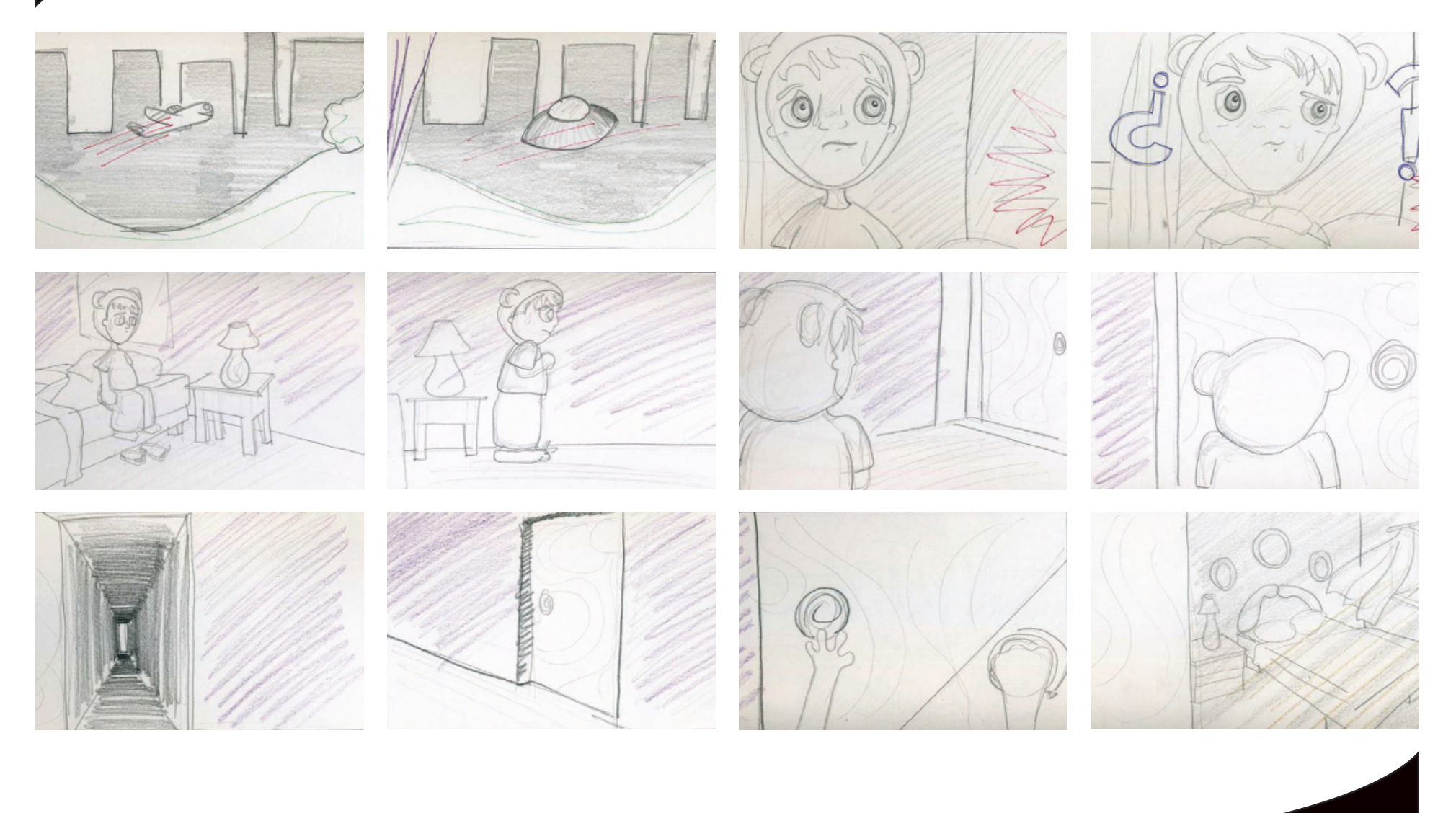

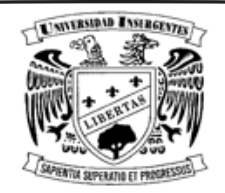

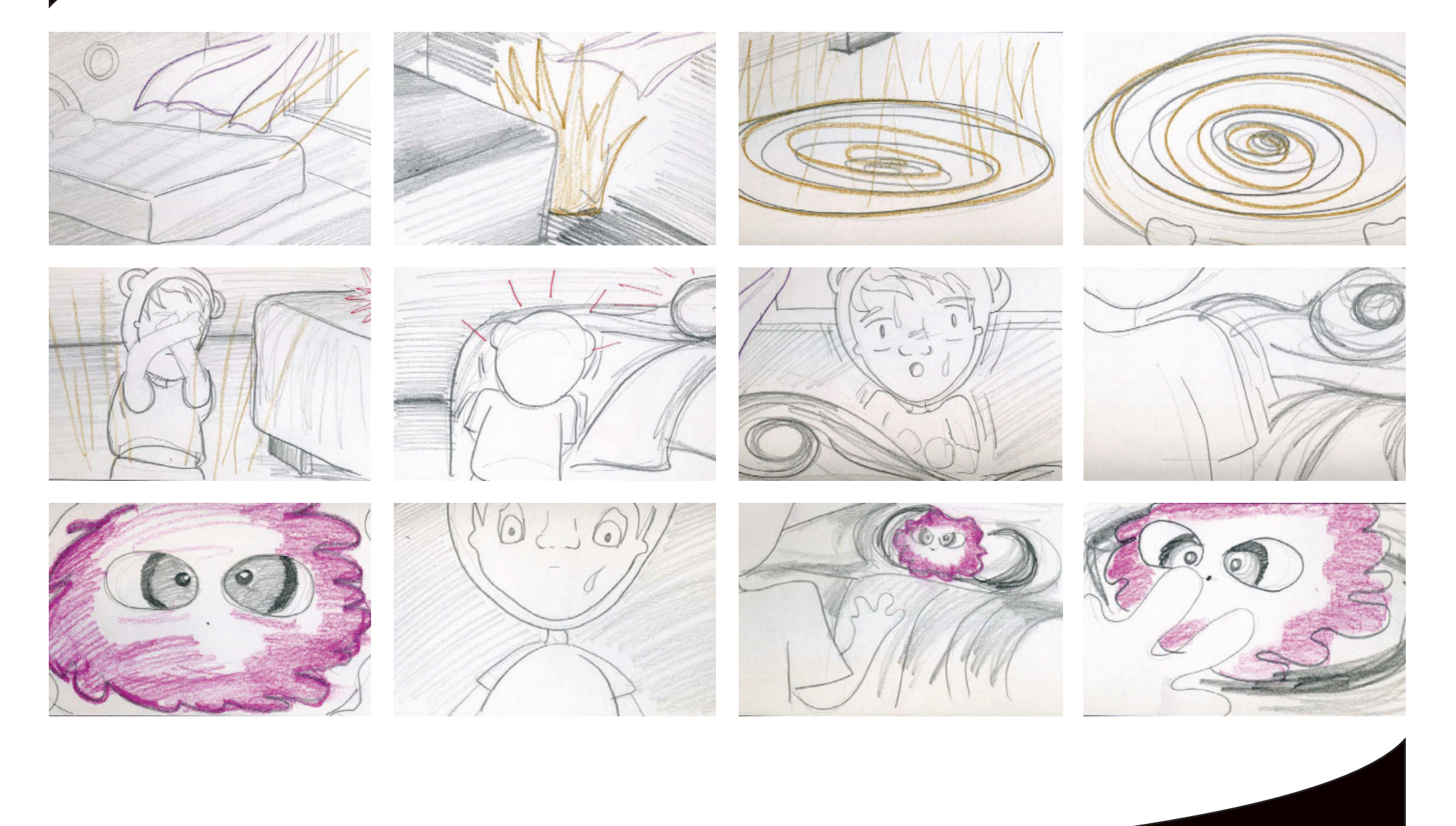

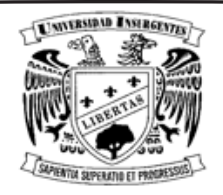

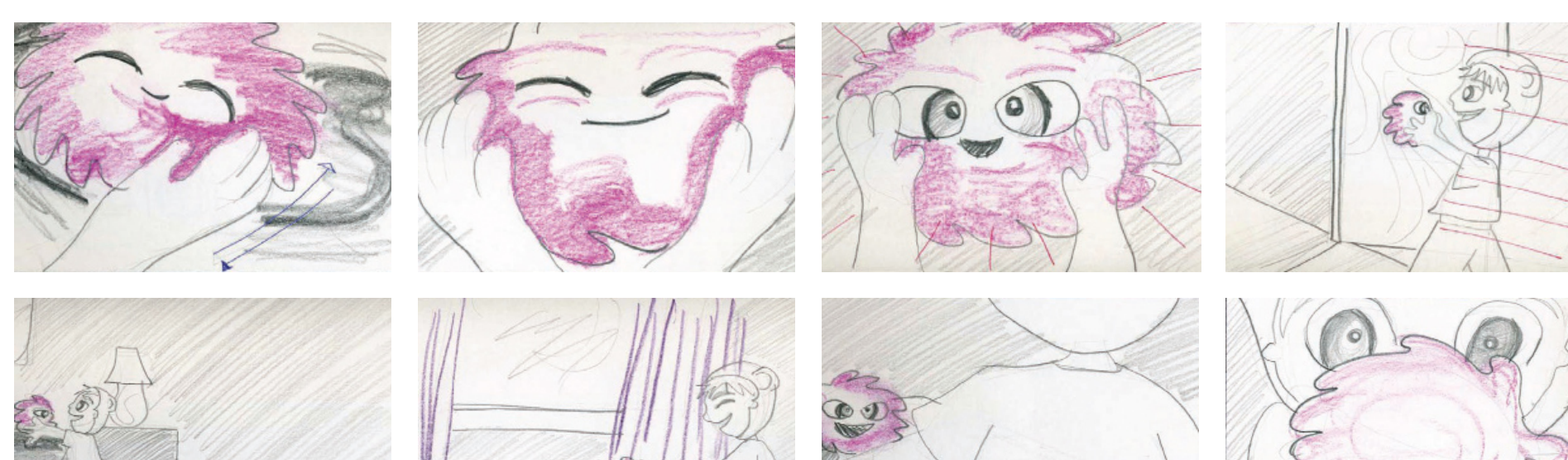

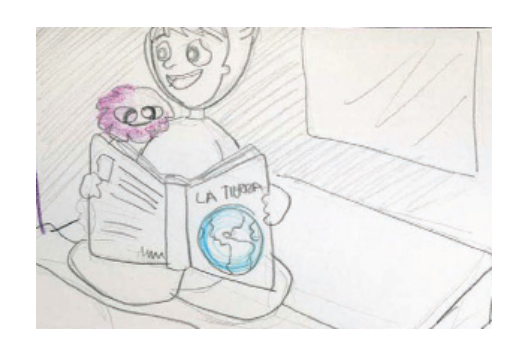

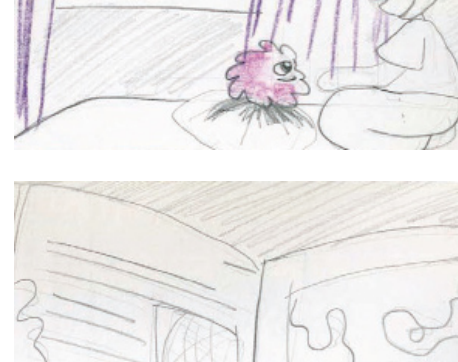

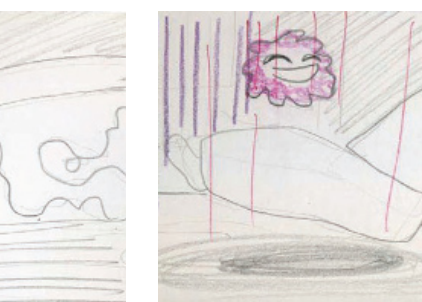

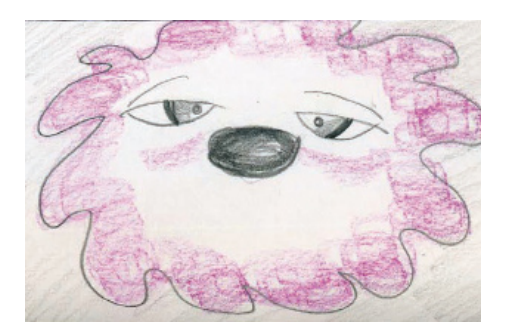

 $\times$ 

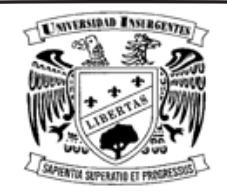

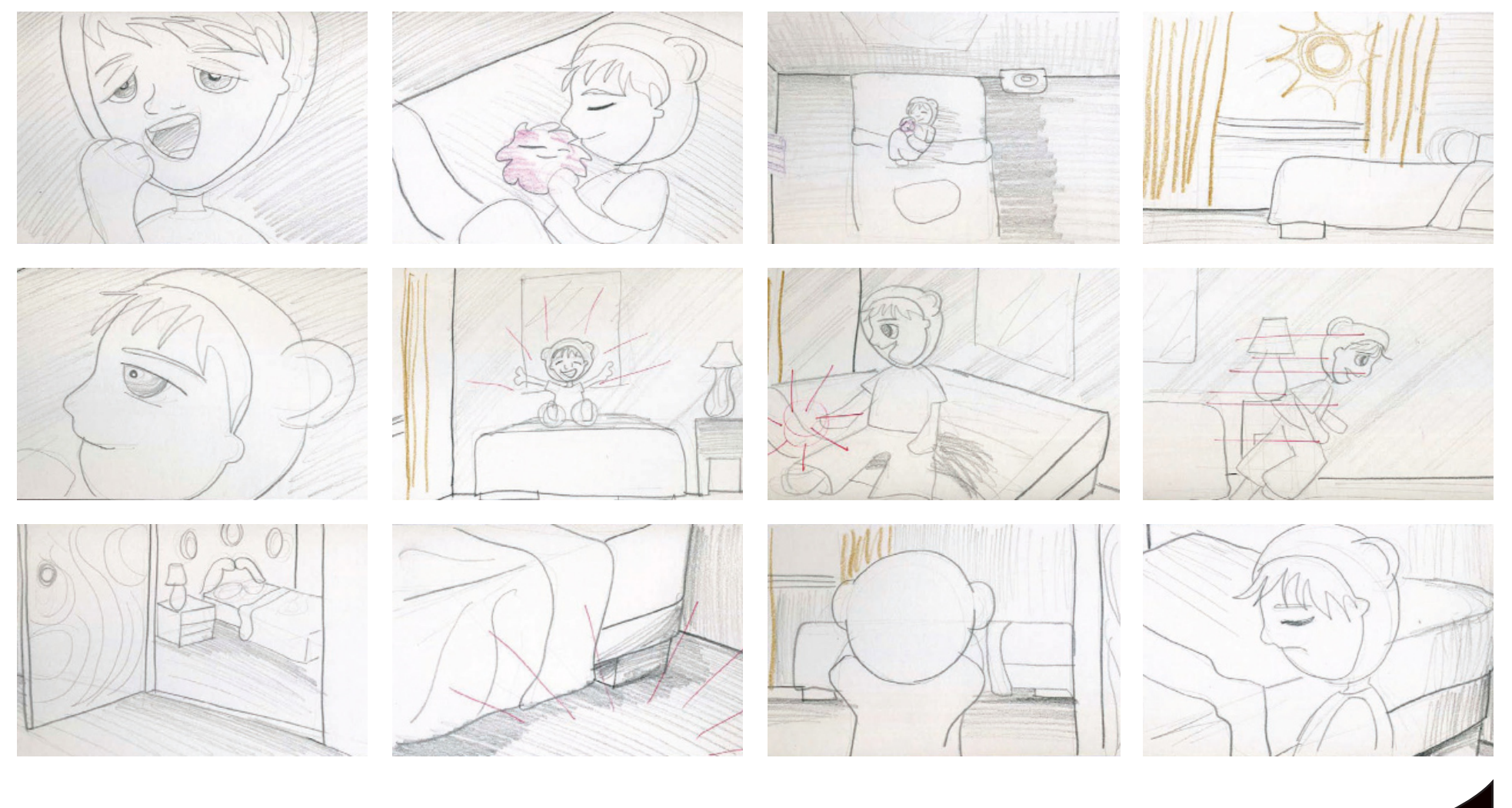

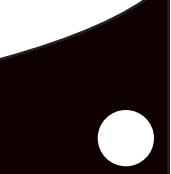

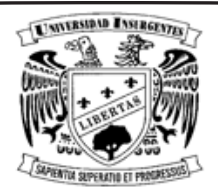

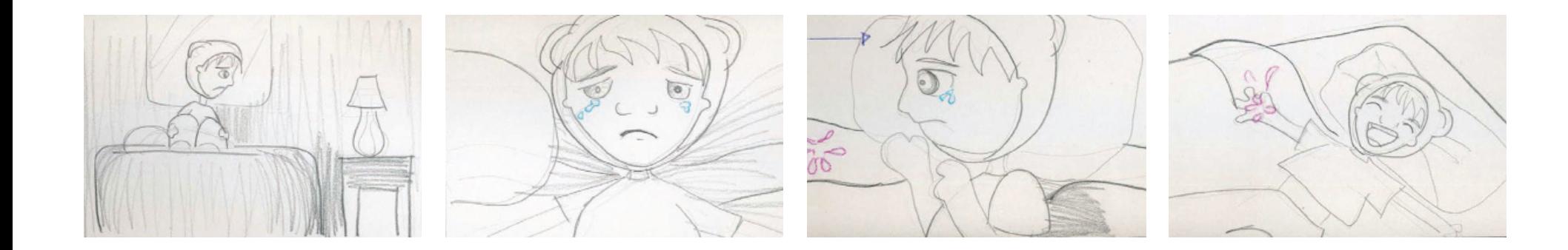

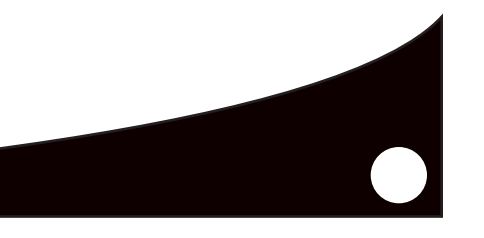

# BOCETOS DE PERSONAJES

 $(36)$ 

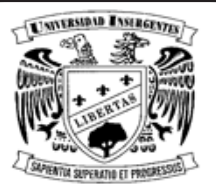

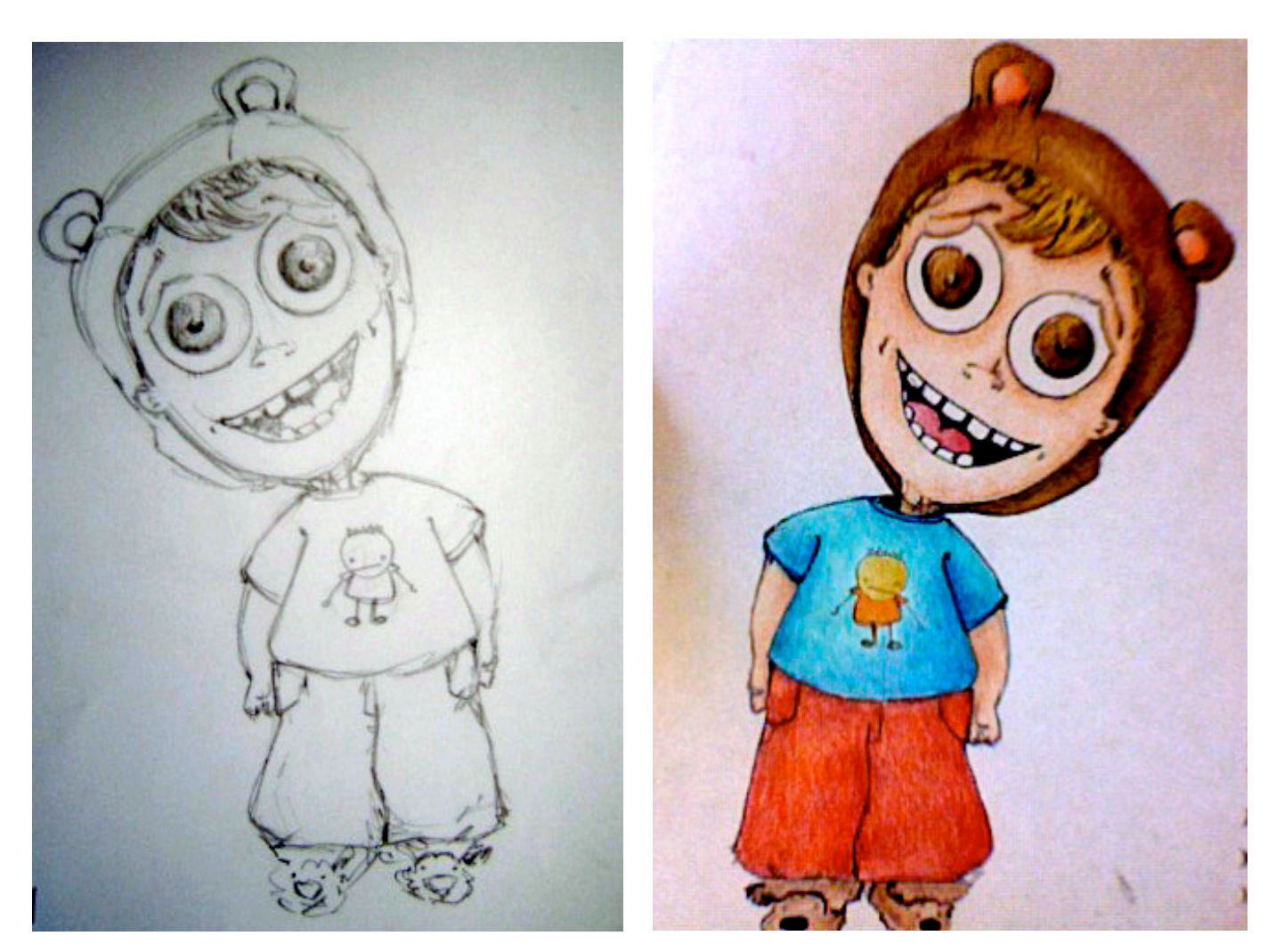

Niño (personaje principal)

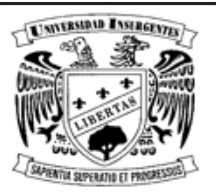

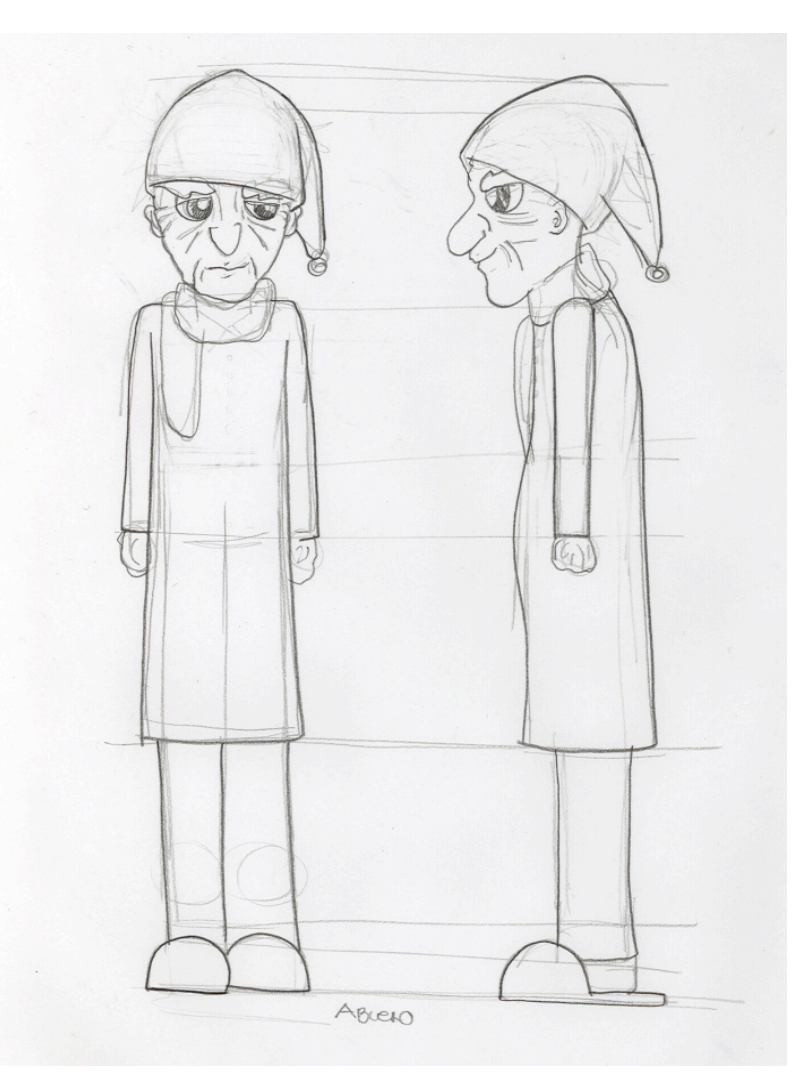

Abuelo (personaje secundario)

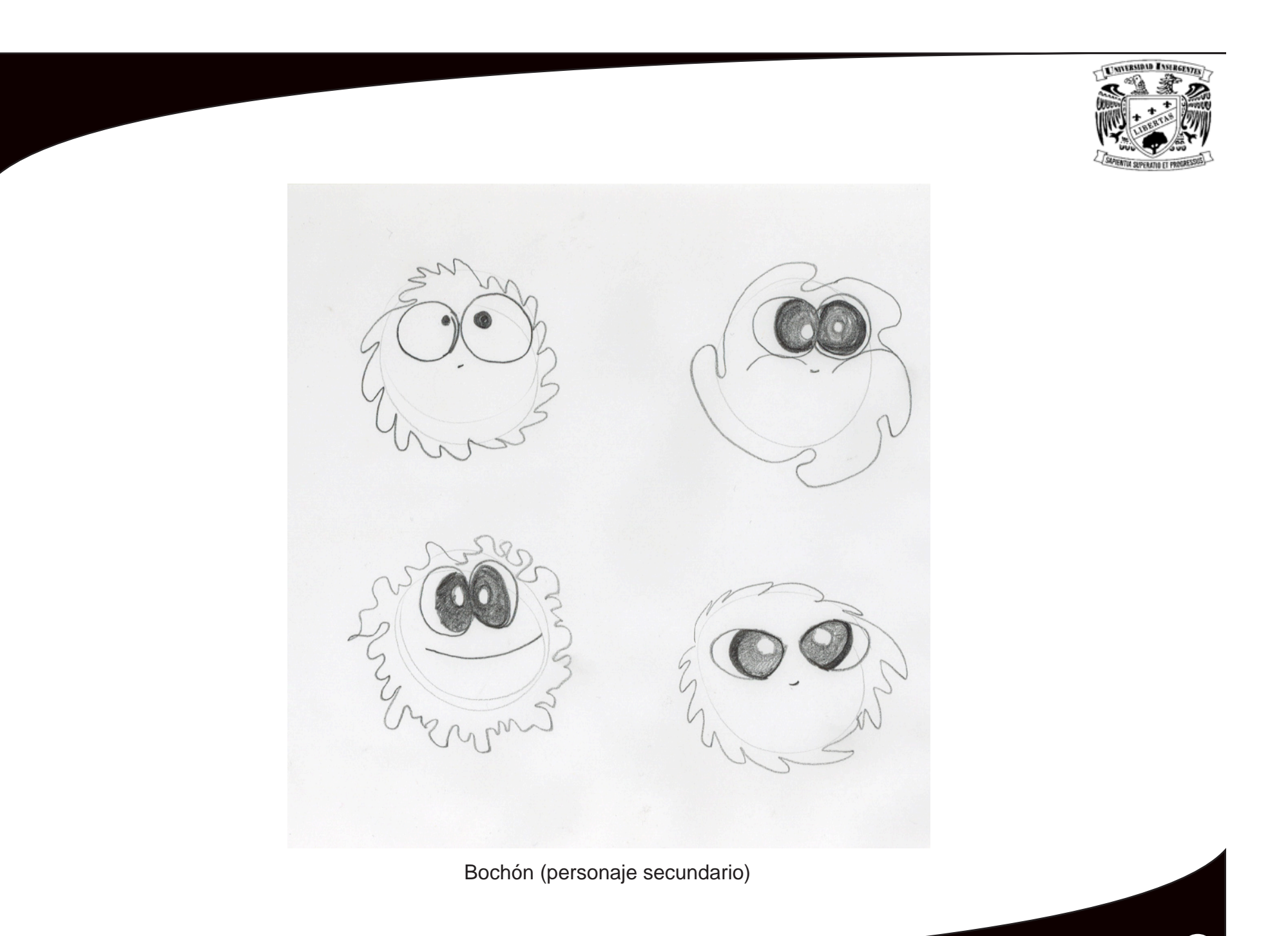

39

# BOCETOS DE ESCENOGRAFÍAS

 $\binom{40}{ }$ 

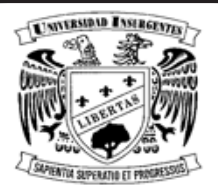

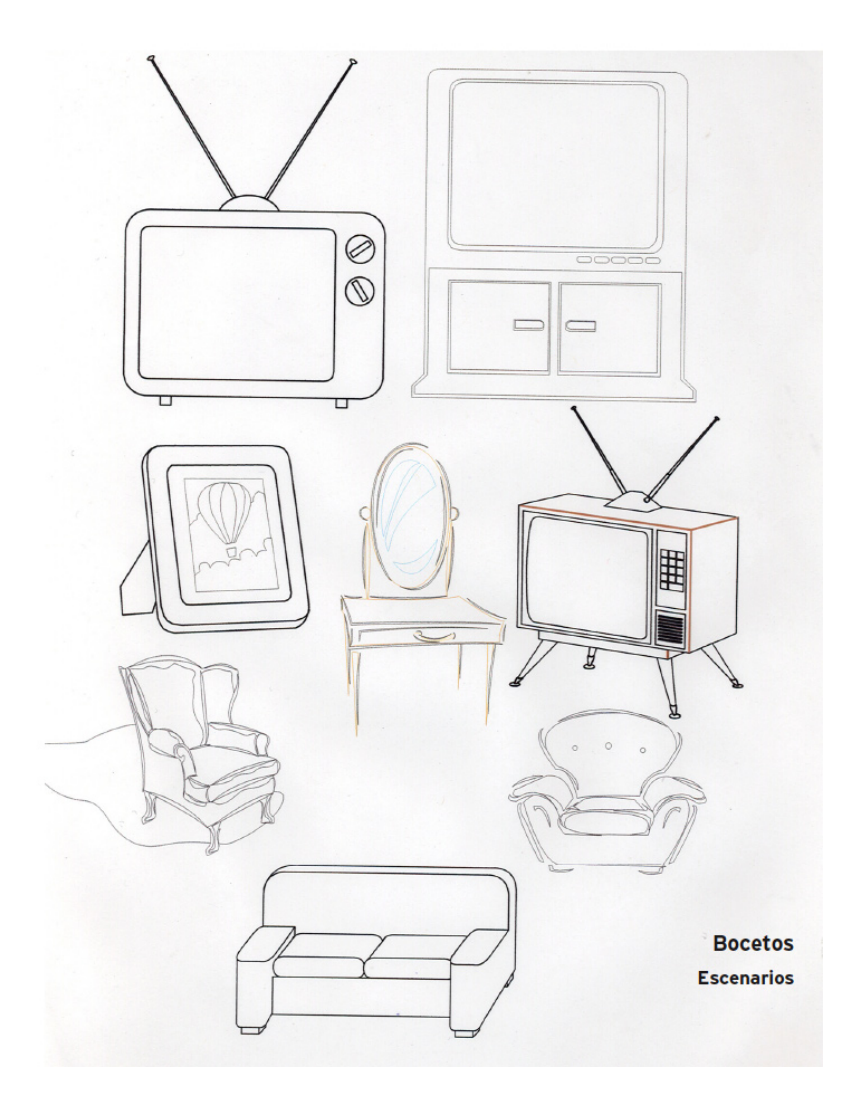

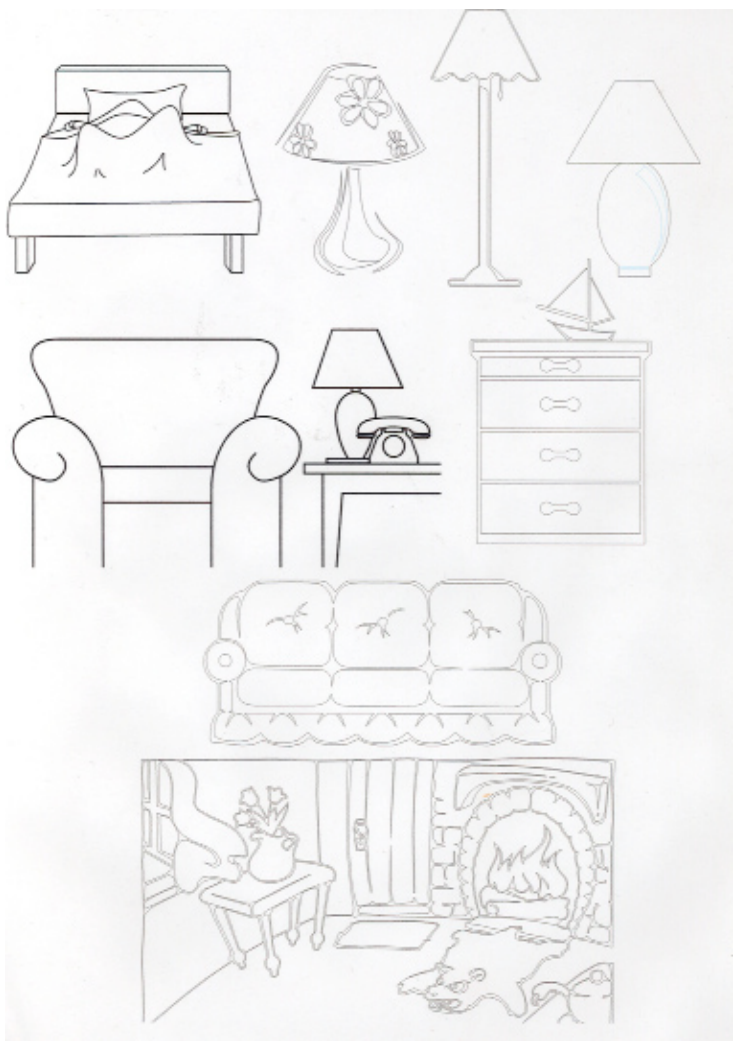

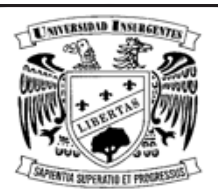

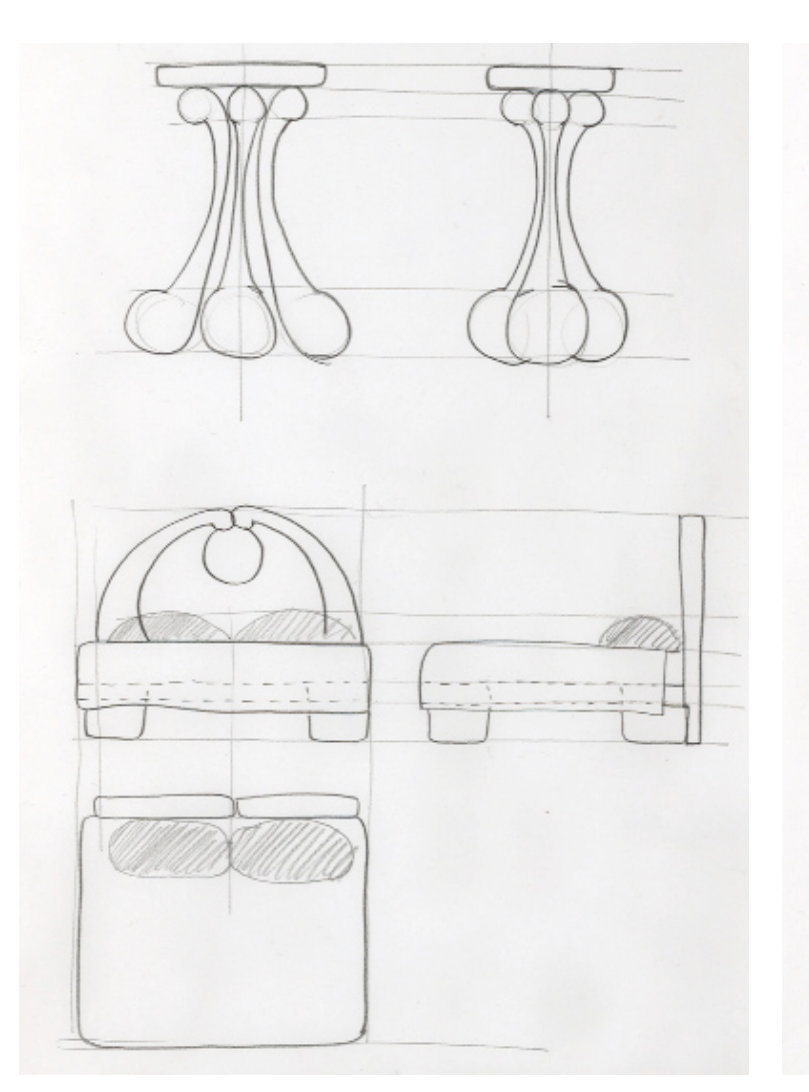

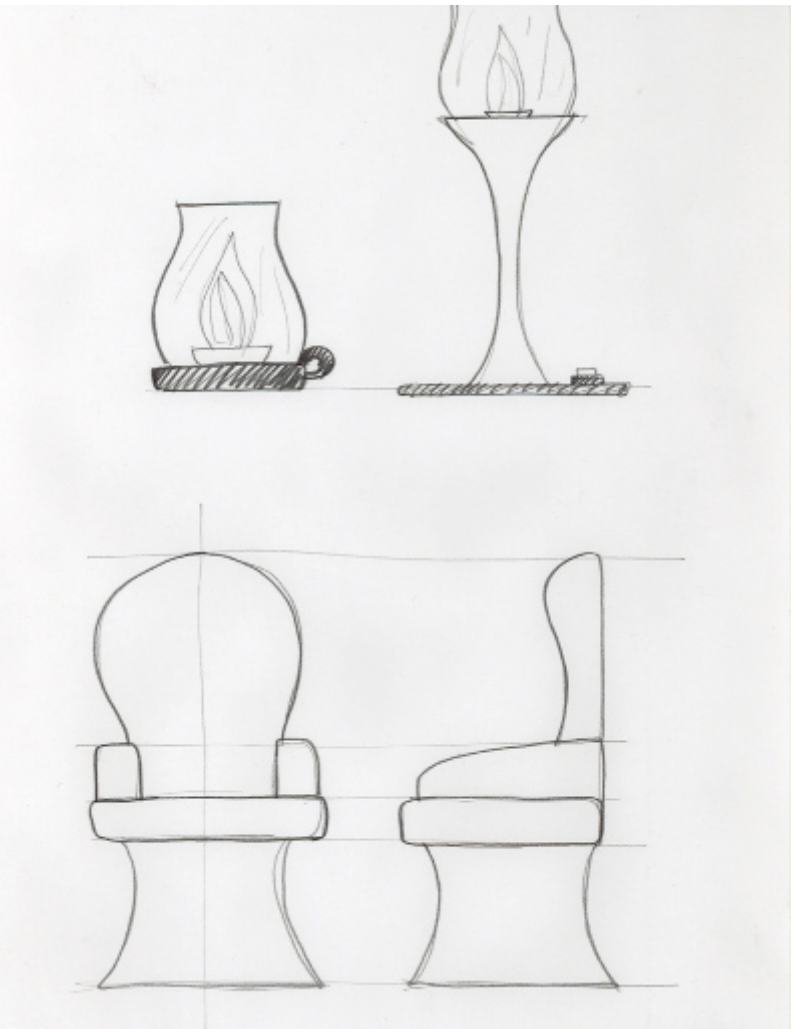

## IMÁGENES DEL CORTOMETRAJE EN 3D

 $\binom{43}{ }$ 

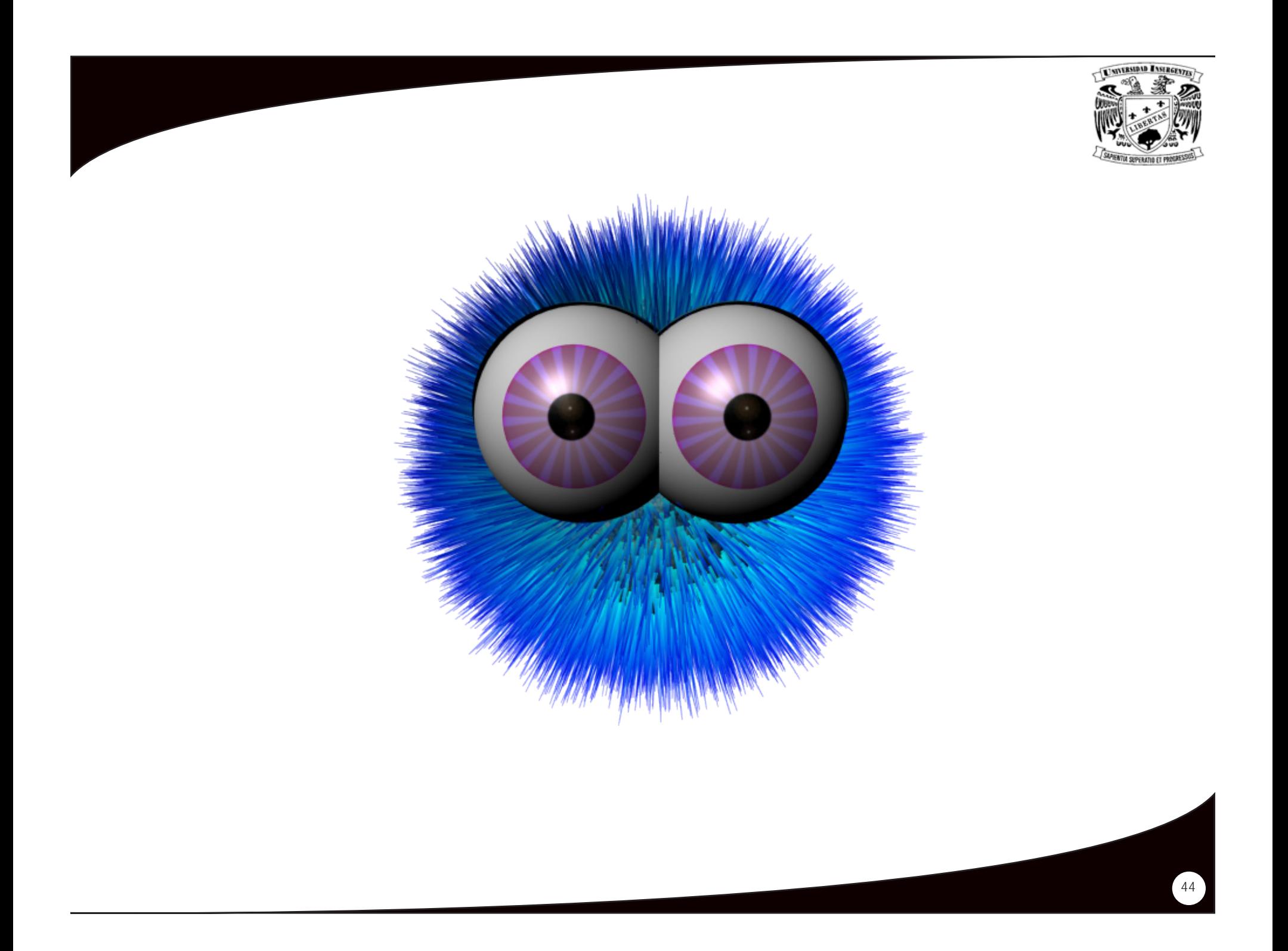

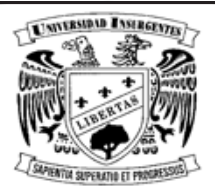

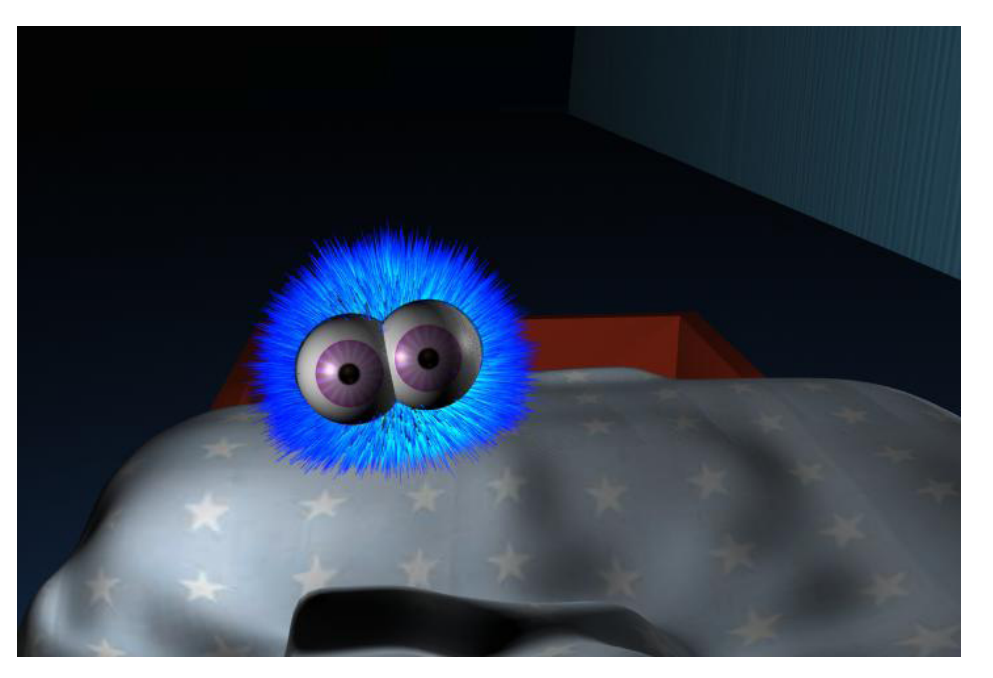

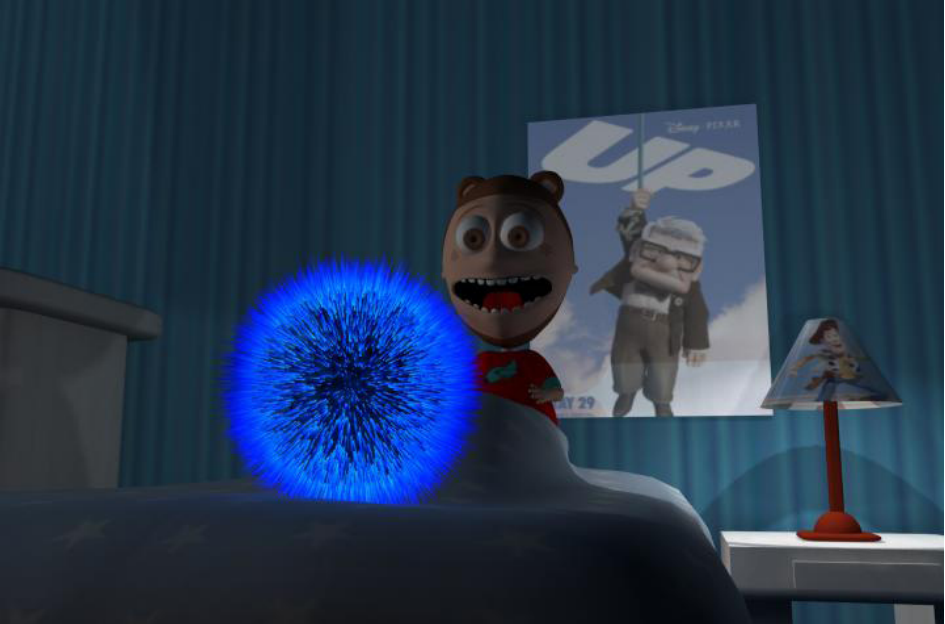

![](_page_45_Picture_0.jpeg)

![](_page_45_Picture_1.jpeg)

![](_page_45_Picture_2.jpeg)

![](_page_46_Picture_0.jpeg)

![](_page_46_Picture_1.jpeg)

![](_page_46_Picture_2.jpeg)

![](_page_47_Picture_0.jpeg)

![](_page_47_Picture_1.jpeg)

![](_page_47_Picture_2.jpeg)

![](_page_48_Picture_0.jpeg)

![](_page_48_Picture_1.jpeg)

![](_page_48_Picture_2.jpeg)

![](_page_49_Picture_0.jpeg)

![](_page_49_Picture_1.jpeg)

![](_page_49_Picture_2.jpeg)

![](_page_50_Picture_0.jpeg)

![](_page_50_Picture_1.jpeg)

![](_page_50_Picture_2.jpeg)

![](_page_51_Picture_0.jpeg)

 $\left(\overline{52}\right)$ 

![](_page_52_Picture_0.jpeg)

El Diplomado Principios de Modelado y Animación en Autodesk Maya 3d se basó en un trabajo de equipo constante. Por medio de diversos ejercicios realizados al final de tres diferentes módulos donde a la vez se fue desarrollando el proyecto final presentándose en una exposición general al final del curso.

Así, este proyecto de animación tridimensional involucró un proceso dentro del Diseño y la Comunicación Visual. Desde la planeación de una estrategia para lograr transmitir el mensaje deseado (por medio de la narración), la oportuna descripción visual de personajes y escenarios para llevarlos a lo digital, hasta la producción y posproducción del mismo Cortometraje en Animación 3d.

El proyecto aportó una constante búsqueda de estrategias visuales para su proceso de producción, la difusión de mensajes y la debida transmisión de ideas. Se logró un trabajo concreto y adecuado a las expectativas que se tuvieron durante toda la planeación del diplomado, consiguiendo satisfacción con el resultado obtenido, agradecida por el crecimiento profesional y el nuevo panorama laboral del diseño y la animación.

![](_page_52_Figure_4.jpeg)